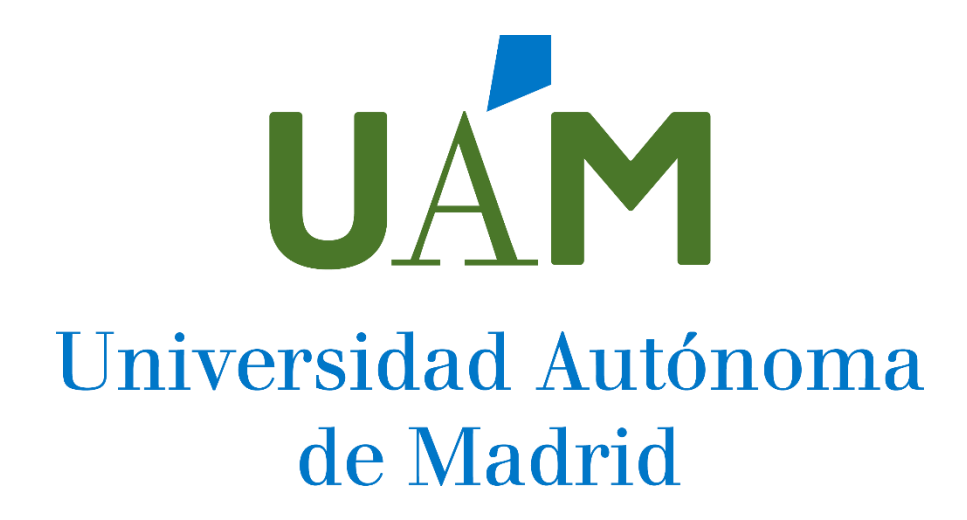

PROCESO SELECTIVO PARA EL INGRESO EN LA ESCALA DE AYUDANTES DE ARCHIVOS, BIBLIOTECAS Y MUSEOS DE LA UNIVERSIDAD AUTÓNOMA DE MADRID, POR EL SISTEMA DE OPOSICIÓN LIBRE.

CONVOCADO POR RESOLUCIÓN DE 29 DE JUNIO DE 2023

(BOE DE 3 DE JULIO Y BOCM DE 4 DE JULIO)

**SEGUNDO EJERCICIO**

Sábado 25 de noviembre de 2023

CUESTIONARIO DE PREGUNTAS TIPO TEST SOBRE DOS SUPUESTOS PRÁCTICOS

## **SUPUESTO PRÁCTICO I: Proceso Técnico**

*En este supuesto se seguirá la norma de los "Perfiles de aplicación de RDA en la Biblioteca Nacional de España" para distintos recursos (últimas versiones).*

*Los indicadores en blanco se reflejan con #.*

- 1. Hemos recibido una donación de monografías con texto exclusivamente en braille. En el campo de control 008 ¿en qué posición y con qué código señalaremos esta forma de publicación?
	- a. Posición 23; código b
	- b. Posición 23; código f
	- c. Posición 24; código b
	- d. Posición 24; código f
- 2. Catalogando la publicación oficial impresa "*40 años de participación activa de España en la OTAN*", con NIPO 083-22-026-9, comprobamos en la fuente que también existe una edición en línea, ¿cómo señalaremos las dos versiones en el campo y subcampos del número normalizado?
	- a. 024:7# \$a NIPO 083-22-026-9 \$q edición impresa \$2 nipo 024:7# \$z NIPO 083-22-027-4 \$q edición en línea \$2 nipo
	- b. 024:7# \$a NIPO 083-22-026-9 \$h edición impresa \$2 nipo 024:7# \$z NIPO 083-22-027-4 \$h edición en línea \$2 nipo
	- c. 024:7# \$a NIPO 083-22-026-9 \$b edición impresa \$2 nipo 024:7# \$z NIPO 083-22-027-4 \$b edición en línea \$2 nipo
	- d. 024:7# \$a NIPO 083-22-026-9 \$q edición impresa \$d nipo 024:7# \$a NIPO 083-22-027-4 \$q edición en línea \$d nipo
- 3. ¿Qué campo utilizaremos para una notación basada en el sistema de clasificación JEL (Journal of Economic Literature)?
	- a. 050
	- b. 080
	- c. 082
	- d. 084
- 4. Estamos catalogando el título "*Actas VI Congreso de Arqueología Medieval (España-Portugal*)", Alicante, 2019", señale la forma correcta del punto de acceso principal:
	- a. 110:2# \$a Congreso de Arqueología Medieval (España-Portugal) \$n 6º \$d 2019 \$c Alicante \$j autor
	- b. 110:1# \$a Congreso de Arqueología Medieval (España-Portugal) \$n 6º \$c 2019 \$d Alicante \$i autor
	- c. 111:2# \$a Congreso de Arqueología Medieval (España-Portugal) \$n 6º \$d 2019 \$c Alicante \$j autor
	- d. 111:1# \$a Congreso de Arqueología Medieval (España-Portugal) \$p 6º \$d 2019 \$c Alicante \$j autor
- 5. La monografía "*El federalismo visto por Isidre Molas/ conversación con Manel Vega*", recoge la entrevista que realizó Manel Vega a Isidre Molas para mostrar quién es y qué piensa el profesor y político sobre la cuestión del federalismo. Elija el encabezamiento principal que corresponda:
	- a. 100:1# \$a Molas, Isidre \$d 1940- \$e entrevistado
	- b. 100:1# \$a Vega, Manel \$d 1987- \$e entrevistador
	- c. 245:00 \$a El federalismo visto por Isidre Molas \$c conversación con Manel Vega
	- d. 245:03 \$a El federalismo visto por Isidre Molas \$c conversación con Manel Vega
- 6. El libro "*Las artes en la Edad del Gótico*" contiene distintas ilustraciones y planos. Señale la forma correcta de indicar la descripción física del documento en la etiqueta 300:
	- a. \$a 430 páginas \$b ilustraciones (blanco y negro y color), planos (blanco y negro) \$c 24 cm.
	- b. \$a 430 p. \$b il. (b.y n., col.), planos (b. y n.) \$c 24 cm.
	- c. \$a 430 páginas \$b ilustraciones (blanco y negro y color) \$b planos (blanco y negro) \$c 24 centímetros
	- d. \$a 430 pág. \$b ilustraciones (blanco y negro y color), planos (blanco y negro) \$c 24 cm.
- 7. Hemos recibido un facsímil de la obra "*El cantón murciano*" cuyo original se imprimió en Cartagena (1932), en la imprenta Vda. de M. Carreño, indique el campo y subcampos correspondientes donde señalarlo:
	- a. 581:## \$a Reproducción facsímil de la edición de: \$c Cartagena: Imprenta Vda. de M. Carreño, 1932
	- b. 581:## \$p Reproducción facsímil de la edición de: \$b Cartagena: Imprenta Vda. de M. Carreño, 1932
	- c. 534:## \$a Reproducción facsímil de la edición de: \$b Cartagena: Imprenta Vda. de M. Carreño, 1932
	- d. 534:## \$p Reproducción facsímil de la edición de: \$c Cartagena: Imprenta Vda. de M. Carreño, 1932
- 8. Queremos incluir una nota en el registro bibliográfico de la monografía "*Código de la profesión de graduado social*", para hacer saber al usuario que existe una versión electrónica del documento y alertas de actualización disponibles también en línea mediante códigos QR, ¿en qué campo incluiríamos esta información?
	- a. 500
	- b. 508
	- c. 530
	- d. 533
- 9. Estamos catalogando la monografía "*Captura de CO2 atmosférico: tecnologías para un futuro sostenible= Atmospheric CO2 capture: technologies for a sustainable future*" con texto en español e inglés, ¿cómo indicaremos en los campos variables del registro la información sobre las lenguas del documento?
	- a. 041:0# \$a spa \$a eng 500:## \$a Texto en español e inglés
	- b. 041:1# \$a spa \$h eng 546:## \$a Texto en español e inglés
	- c. 041:0# \$a spa \$a eng 594:## \$a Texto en español e inglés
	- d. 041:0# \$a spa \$a eng 546:## \$a Texto en español e inglés
- 10. La monografía: "*Legislación sobre servicios sociales de Andalucía* / compiladores: Severiano Fernández Ramos y José María Pérez Monguió" y editado por el Instituto Andaluz de Administración Pública en 2020, recoge a texto completo, normativa sobre servicios sociales en Andalucía, ¿cuál es el acceso principal?
	- a. 100:1# \$a Fernández Ramos, Severiano \$e compilador
	- b. 110:2# \$a Andalucía \$e jurisdicción promulgadora 243:10 \$a Leyes, etc., de servicios sociales
	- c. 245:00 \$a Legislación sobre servicios sociales de Andalucía \$c compiladores Severiano Fernández Ramos y José María Pérez Monguió
	- d. 110:2# \$a Instituto Andaluz de Administración Pública \$e editor
- 11. En nuestra biblioteca hemos adquirido la publicación periódica "*Concept: revista de investigación e innovación en diseño* (ISSN 2952-1440)", ¿en qué campos del registro bibliográfico haremos constar su periodicidad y su fecha de comienzo y/o mención de secuencia usada en cada parte?
	- a. 310; 362
	- b. 306; 363
	- c. 321; 362
	- d. 306; 363
- 12. El "*Boletín de la Real Sociedad Geográfica*" (ISSN 0210-8577) tenía anteriormente el título "*[Boletín de la Sociedad Geográfica Nacional](http://catalogo.bne.es/uhtbin/cgisirsi/?ps=2dUevYCUWQ/BNMADRID/264501920/18/X001/XTITLE/a6114907)*" (ISSN 1698- 7942), ¿en qué campo y subcampo se incluye el título anterior de dicha publicación y el ISSN?
	- a. 770:00 \$a Boletín de la Sociedad Geográfica Nacional \$y 1698-7942
	- b. 770:00 \$t Boletín de la Sociedad Geográfica Nacional \$x 1698-7942
	- c. 780:00 \$t Boletín de la Sociedad Geográfica Nacional \$x 1698-7942
	- d. 780:00 \$a Boletín de la Sociedad Geográfica Nacional \$y 1698-7942
- 13. Estamos catalogando el libro "*Homenaje a Clara Campoamor. 90 aniversario del voto femenino en España*" editado por el Senado, ¿cuál es la forma correcta de rellenar el campo 710 (punto de acceso adicional: nombre de entidad)?
	- a. \$a Cortes Generales \$b Senado \$z España \$e entidad responsable
	- b. \$a Senado \$z España \$e entidad responsable
	- c. \$a Senado (Cortes Generales) \$z España \$e entidad responsable
	- d. \$a España \$b Cortes Generales \$b Senado \$e entidad responsable
- 14. En el título de la pregunta anterior (*Homenaje a Clara Campoamor*) ¿cómo añadiremos a la homenajeada como punto de acceso adicional de materia?
	- a. 600:17 \$a Campoamor, Clara \$d 1888-1972 \$v Homenajes
	- b. 650:17 \$a Campoamor, Clara \$d 1888-1972 \$v Homenajes
	- c. 700:17 \$a Campoamor, Clara \$d 1888-1972 \$v Homenajes
	- d. 710:17 \$a Campoamor, Clara \$d 1888-1972 \$v Homenajes
- 15. Al indizar un documento, la materia "Dependencia de internet" no está autorizada en nuestro catálogo, la autorizada es "Adicción a internet" ¿en qué campo queda reflejada la materia incorrecta en el registro de autoridad?
	- a. 150
	- b. 450
	- c. 550
	- d. 650
- 16. Al catalogar un libro del autor Robert Galbraith, queremos hacer constar en el registro de autoridades que este nombre es un seudónimo de la autora J. K. Rowling, ¿en qué campo del registro de autoridad indicaremos esta variante (véase además)?
	- a. 400
	- b. 410
	- c. 500
	- d. 510
- 17. Hemos recibido un mapa topográfico de Madrid para su catalogación, para indicar el tipo de registro en la posición 06 de la cabecera ¿qué código es el correcto?
	- a. Posición 06 de la cabecera; código e
	- b. Posición 06 de la cabecera; código g
	- c. Posición 06 de la cabecera; código m
	- d. Posición 06 de la cabecera; código p
- 18. Este mapa topográfico de Madrid tiene una escala 1:50.000, elija la forma correcta de reflejar la escala lineal de forma codificada en la etiqueta 034:
	- a. \$a a \$b 50000
	- b. \$a a \$b 1/50.000
	- c. \$a a \$b 1=50.000
	- d. \$a a \$b 1:50000
- 19. Al catalogar el videojuego "*NBA 2k24. Edición Kobe Bryant*" en formato DVD ¿en qué campo indicaremos que el tipo de contenido es una imagen en movimiento bidimensional?
	- a. 300
	- b. 336
	- c. 337
	- d. 338
- 20. En el videojuego mencionado en la pregunta anterior (*NBA 2k24*) vamos a añadir una nota 538 para indicar:
	- a. Que contiene voces en inglés y español con textos en español.
	- b. Que es un donativo del departamento de Educación Física.
	- c. Que contiene un folleto explicativo y fotografías de Kobe Bryant.
	- d. Que el multijugador online requiere una suscripción a XBOX Game Pass Ultimate o XBOX Live Gold.
- 21. Hemos recibido una donación de la película "*Ant-man y la Avispa*" en Blu-ray y en nuestra colección ya figura la misma película en formato DVD ¿en qué campo y con qué indicadores añadimos en el registro un enlace a este nuevo formato físico para que el usuario lo visualice en el catálogo?
	- a. 772:0#
	- b. 775:1#
	- c. 776:0#
	- d. 787:1#
- 22. Para el título "*Aproximaciones al reinado de Carlos V*" ¿cuál de las siguientes opciones de materia es la correcta según la Lista abreviada de encabezamientos de materia de la Biblioteca Nacional de España?
	- a. 600:27 \$a Carlos I (Rey de España) \$z España \$x Historia
	- b. 610:27 \$a España \$x Carlos I \$x Historia
	- c. 650:#7 \$a Historia \$z España \$y 1516-1556
	- d. 651:#7 \$a España \$x Historia \$y 1516-1556 (Carlos I)
- 23. Estamos catalogando la monografía "*Competencias psicosociales para profesionales de los medios*", una de las materias que le damos al documento es *Comunicación—Aspectos psicológicos*, ¿qué notación de la CDU le correspondería?
	- a. 316.77(159.9)
	- b. 316.77:159.9
	- c. 316.77"159.9"
	- d. 316.77-159.9
- 24. Un usuario busca libros sobre *Literatura vasca* en la biblioteca de Humanidades, en donde se utiliza la Clasificación de la "Library of Congress" ¿cuál es el inicio de la notación que mejor se adapta a esta materia?
	- a. PA
	- b. PC
	- c. PH
	- d. PQ
- 25. La biblioteca de Económicas utiliza una adaptación de la Clasificación del Journal of Economic Literature (JEL). Al clasificar el libro "*El dinero en una sola lección: cómo funciona el dinero y por qué"* cuya materia principal es *Teoría monetaria* ¿cuál es la notación más adecuada?
	- a. C.3
	- b. E4.1
	- c. S.2.1
	- d. F.6

## **SUPUESTO PRÁCTICO II: Apoyo a la Investigación**

- 26. La cita del siguiente artículo: Rodríguez, C. (2007). God's eye does not look at signs. Early development and semiotics. *Infancia y Aprendizaje*, *30*(3), 343-374, corresponde al estilo de citación:
	- a. UNE ISO 690.
	- b. Vancouver.
	- c. IEEE.
	- d. APA 7ª ed.
- 27. La cita: Naciones Unidas. *Carta De Las Naciones Unidas y Estatuto de La Corte Internacional De Justicia*. Reimp. ed., Departamento de Información Pública de Las Naciones Unidas, 1998, corresponde al estilo de citación:
	- a. APA 7ª ed.
	- b. UNE ISO 690.
	- c. MLA 8ª ed.
	- d. IEEE.
- 28. Qué cita corresponde al estilo MLA 8ª ed:
	- a. Scott, R. (1992). *Blade runner: el montaje del director*. Interpretado por Harrison Ford. Warner Bros Entertainmen.
	- b. Scott, Ridley, director. *Blade Runner*. 1982. Interpretado por Harrison Ford, montaje del director, Warner Bros., 1992.
	- c. Scott, Ridley. *Blade Runner : El Montaje del director*. Interpretado por Harrison Ford. Warner Bros Entertainment, 1982.
	- d. SCOTT, Ridley. *Blade runner : el montaje del director*. 1992. Interpretado por Harrison Ford S. l.: Warner Bros Entertainment.
- 29. Una investigadora precisa sacar su CVN en inglés desde el Portal Científico de la UAM, para ello, le comenta que:
	- a. En el módulo *iReport,* que genera los CVs, puede indicar hasta 5 lenguas de salida (incluido el inglés) de todos los CVs.
	- b. Puede generar su CVN en español en el Portal Científico de la UAM y utilice una herramienta de traducción automática.
	- c. Utilice la opción de Idioma Inglés en la Interfaz del Portal Científico de la UAM. Al seleccionar el idioma inglés, toda la interfaz se traduce a este idioma, el CVN también se genera en esa lengua.
	- d. Desde la herramienta que genera los CVs se puede sacar en inglés el CVA pero no el CVN.
- 30. Un investigador le comenta que necesita poner una foto en su perfil público de investigador en el Portal Científico de la UAM y usted le responde que:
	- a. La foto aparece por defecto, se asocia desde su carné universitario.
	- b. El Portal Científico no contempla la posibilidad de que aparezca la foto en el perfil público de un investigador.
	- c. El investigador puede activar él mismo la visualización de su foto para que aparezca en su perfil público, pudiendo elegir entre la existente u otra diferente. Por defecto aparece desactivada.
	- d. Puede enviarse una foto a través de los feeds, existente en la propia plataforma del Portal científico de la UAM.
- 31. Esta imagen pertenece a la parte pública del Portal Científico de la UAM.

Optical tweezers: Phototoxicity and thermal stress in cells and biomolecules Blázquez-Castro A

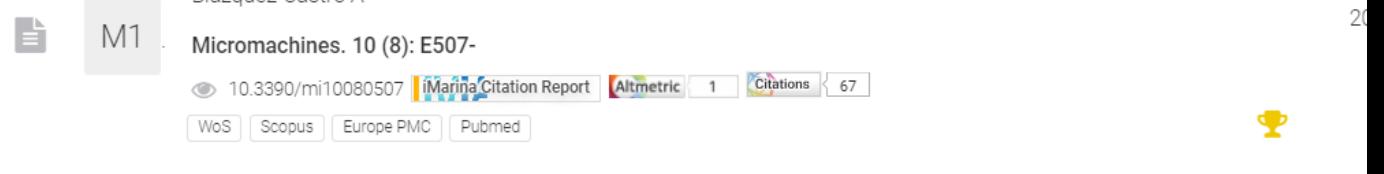

Recent achievements on photovoltaic optoelectronic tweezers based on lithium niobate

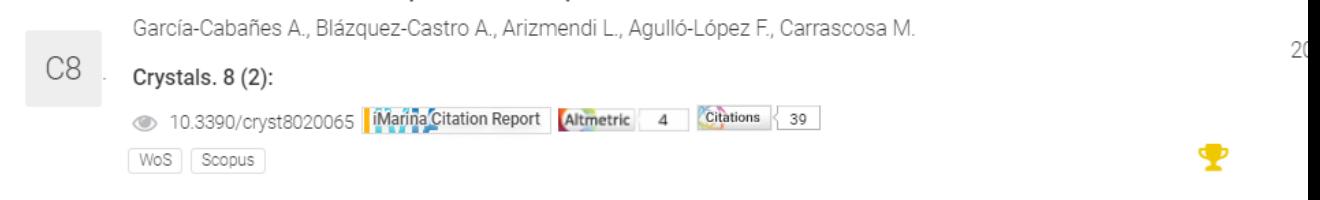

Diphenyl-Furanones and Diphenyl-Oxopyrrole Derivatives: From Analytical Reagents for Amino Grou...

 $\overline{2}$ 

Stockert, Juan C.; Romero, Silvina A.; Felix-Pozzi, Marcelo N.; Blázquez-Castro, Alfonso

2 (2): 245-263

10.3390/colorants2020016

Se corresponde con el apartado:

- a. Bibliometría.
- b. Red.

22

- c. Citas y bibliografía.
- d. Producción.
- 32. Un joven investigador de Física se dirige a usted porque se llama igual que un investigador de Biología. Esto le está ocasiponando problemas de homonimia y autoría científica. Usted le aconseja:
	- a. Que obtenga un identificador persistente PMID, que otorga a los investigadores un perfil en donde se compila su producción investigadora.
	- b. Que obtenga un identificador ORCID, que otorga a los investigadores un perfil donde se compila su producción investigadora.
	- c. Que obtenga un identificador no persistente ISNI, que otorga a los investigadores un perfil en donde se compila su producción investigadora.
	- d. Que obtenga un identificador VIAF-AUT, que otorga a los investigadores un perfil en donde se compila su producción investigadora.
- 33. Usted tiene que resolver algunas dudas sobre la parte pública del Portal Científico de la UAM en una formación. ¿Qué quiere decir este icono delante del DOI? ര

Optical tweezers: Phototoxicity and thermal stress in cells and biomolecule Blázquez-Castro A

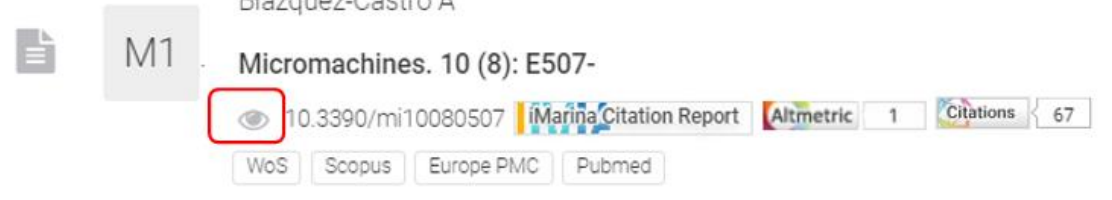

- a. Enlaza directamente al registro en las fuentes indicadas debajo (en el ejemplo WoS, Scopus, Europe PMC y Pubmed).
- b. Enlaza a los identificadores persistentes que pueda tener el registro (DOI, handle) y al mismo registro en las fuentes indicadas debajo (en el ejemplo WoS, Scopus, Europe PMC y Pubmed).
- c. Este documento tiene más de 50.000 visualizaciones.
- d. Este documento tiene más de 100.000 visualizaciones.
- 34. Un investigador quiere depositar en el repositorio institucional de la Universidad, Biblos-e Archivo, un artículo publicado en la revista *Journal of Educational and Behavioral Statistics*, el investigador le comenta que si es posible publicar la versión final editorial (versión publicada en la revista). Para ello usted consulta Sherpa Romeo:
	- a. No puede depositar la versión final editorial.
	- b. Puede depositar la versión final editorial sin ningún tipo de carencia o embargo si ha habido un pago previo de APC (Article Processing Charges), bien por el autor o por la institución a la que pertenezca.
	- c. Puede depositar la versión final editorial sin pago previo de APC (Article Processing Charges) y sin ningún tipo de carencia o embargo.
	- d. Puede publicar la versión final editorial en el sitio web de la institución, en nuestro caso la UAM, sin pago previo de APC (Article Processing Charges).
- 35. Una investigadora nos solicita un documento que solo está disponible en la British Library. ¿De qué forma actuamos?:
	- a. Tramitaremos la solicitud en el plazo de 15 días.
	- b. Informaremos que actualmente no solicitamos documentos a la British Library porque no cumplimos las condiciones que nos requieren.
	- c. Tramitaremos su solicitud lo antes posible.
	- d. Necesitamos autorización del superior para gestionar dicha petición.

## 36. Una investigadora ve estos dos registros desde su perfil interno:

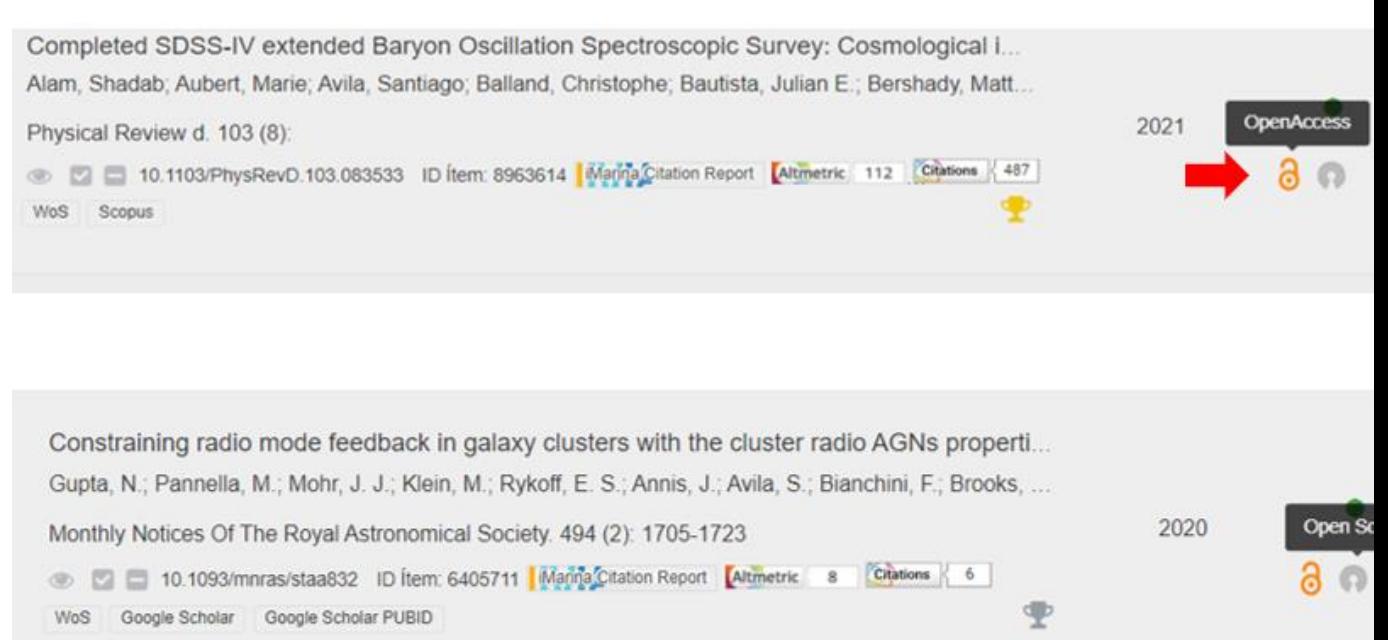

¿Qué significan estos dos iconos del Portal Científico de la UAM?

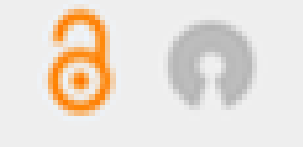

- a. El icono de OpenAccess indica que el artículo se encuentra en acceso abierto y el icono de OpenScience indica que el artículo está en una revista en acceso abierto total (excluidas las revistas híbridas).
- b. El icono de OpenAccess indica que el artículo se encuentra en una revista en acceso abierto mediante el pago previo de un APC y el icono de OpenScience indica que el artículo cumple con los requisitos de la Ley de la Ciencia.
- c. El icono de OpenAccess indica que el artículo se encuentra en el Repositorio Institucional Biblos-e Archivo y el icono de OpenScience enlaza con la producción científica en abierto de ese investigador.
- d. El icono de OpenAccess indica que el artículo se encuentra en acceso abierto y el icono de OpenScience permite al investigador depositar ese artículo en el Repositorio Institucional Biblos-e Archivo.
- 37. Un Proyecto de Investigación requiere el depósito en abierto de los datos científicos empleados en el mismo, ¿cuál es el sitio más adecuado para cumplir este mandato?
	- a. Biblos-e Archivo.
	- b. Biblios-e Archivo, una vez elaborado el Plan de Gestión de Datos.
	- c. e-cienciaDatos.
	- d. OJS.
- 38. Un investigador de la UAM procedente de otra Universidad pública donde ha realizado también funciones de investigación y docencia, le proporciona todos sus artículos con licencia Creative Commons CC BY para su depósito en el repositorio institucional de la Universidad, Biblos-e Archivo. Los artículos han sido creados en la UAM y en la otra institución a la que estuvo adscrito. Vd. le responde que:
	- a. Solo puede depositar en el Repositorio Institucional de la Universidad, Biblos-e Archivo, la producción científica en el periodo de vinculación con la UAM.
	- b. Tiene que elegir si deposita su producción científica en la UAM o en la otra institución.
	- c. Puede depositar su producción científica en ambas instituciones indistintamente.
	- d. Su producción se depositará siempre en la institución que tenga mayor número de meses de vinculación laboral.
- 39. Una investigadora que defendió su tesis doctoral en 2010 en la UAM quiere depositarla en abierto en el Repositorio Institucional de la Universidad, Biblos-e Archivo. Vd. le indica:
	- a. Deberá firmar una licencia poque su tesis es anterior a la entrada en vigor (hasta el 10 de febrero de 2012) del procedimiento relativo al tribunal, defensa y evaluación de la tesis doctoral en la Universidad Autónoma de Madrid que desarrolla el Real Decreto [99/2011](https://www.boe.es/boe/dias/2011/02/10/pdfs/BOE-A-2011-2541.pdf) por el que se regulan las enseñanzas oficiales de doctorado.
	- b. Deberá firmar una licencia solo si está sometida a procesos de protección y/o transferencia de tecnología y/o de conocimiento que se depositarán de manera protegida.
	- c. No requiere firma de Licencia.
	- d. Las tesis defendidas en 2010 se encuentran depositadas en el Repositorio Institucional de la Universidad, Biblos-e Archivo con un embargo de 15 años según la legislación vigente, por lo que su tesis estará en abierto automáticamente en 2025.
- 40. Un investigador le solicita el libro "*Gestión del tiempo para dummies*" por préstamo interbibliotecario; se trata de una edición de 2023 que actualmente se encuentra a la venta con un precio de 7,95 €. Vd. comprueba que no se encuentra en el catálogo de la UAM y comenta al investigador:
	- a. El libro se compra por defecto al tener un precio bajo por la biblioteca correspondiente.
	- b. El objetivo del servicio de préstamo interbibliotecario es atender demandas específicas y documentos de difícil adquisición, por lo que este libro no tendría cabida en este servicio.
	- c. Se solicitará el libro por préstamo interbibliotecario solo si se encuentra en algún catálogo del Consorcio Madroño.
	- d. Los libros no tienen restricciones dentro del servicio de préstamo interbibliotecario.
- 41. Una investigadora concierta una cita con la Biblioteca porque necesita consultar informes económicos completos elaborados por *Intelligence Unit* (Grupo The Economist) por países y continentes. Usted le comenta que la fuente más adecuada es:
	- a. Alimarket.
	- b. EIU Viewpoint.
	- c. Bloomberg.
	- d. Business Searching Interface.
- 42. Un investigador de la UAM le manda la versión final publicada de un artículo suyo para depositarla en Biblos-e Archivo, con la siguiente información: *Received: 12 October 2020 / Accepted: 27 December 2021 / Published online: 20 January 2022. Copyright The author(s) 2022*. Usted decide:
	- a. No subir esta versión porque los derechos pertenecen a la editorial.
	- b. Solicitar al investigador la versión aceptada.
	- c. Solicitar al investigador la versión de envío o preprint y subirla con una licencia Creative Commons CC BY.
	- d. Subir esta versión final del artículo porque los autores tienen los derechos y consultar el tipo de licencia para consignar este metadato en el repositorio.
- 43. Una investigadora quiere conocer el impacto de la revista: *Revista española de ciencia política* en el ámbito temático de la revista, teniendo en cuenta una ventana de citación de cinco años. Consulta:
	- a. SPI Scholarly Index
	- b. Sello de Calidad en Edición Académica (CEA)
	- c. Dialnet métricas
	- d. ie-CSIC

44. Una investigadora quiere reutilizar un documento con esta licencia:

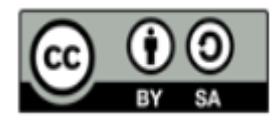

Puede:

- a. Usar, modificar y distribuir la obra con cualquier fin, siempre y cuando se reconozca al autor y, en el caso de que se realicen modificaciones o desarrollos a partir de la misma, la obra derivada se comparta con la misma licencia.
- b. Usar, modificar y distribuir la obra con cualquier fin, sin reconocimiento de autor, en el caso de que se realicen modificaciones o desarrollos a partir de la misma, pero compartiendo con la misma licencia.
- c. Usar, modificar y distribuir la obra con cualquier fin, sin reconocimiento de autor, en el caso de que se realicen modificaciones o desarrollos a partir de la misma, la obra derivada debe ser una licencia CC0 dominio público.
- d. Usar, modificar y distribuir la obra con cualquier fin, siempre y cuando se reconozca al autor, no permite las modificaciones de la obra original.
- 45. Un investigador acaba de crear su perfil de ORCID y tiene que empezar a alimentarlo con su producción científica. Le pregunta si puede pasar a ORCID las publicaciones desde el Portal Científico de la UAM y usted le responde que:
	- a. Puede pasar las publicaciones de ORCID al Portal Científico de la UAM, pero no al revés.
	- b. Puede hacerlo exportando en Bibtext las referencias desde el Portal Científico de la UAM, usando un informe específico para este fin, e importándolas en su perfil de ORCID.
	- c. ORCID no permite la importación de datos bibliográficos, solo la recolección.
	- d. No es necesario que haga nada, el Portal Científico de la UAM, pasará esos datos a ORCID de forma automática.
- 46. Una investigadora le pregunta si tiene que pagar APC (Article Processing Charge) por publicar en una revista Diamante y usted le responde:
	- a. Que compruebe si la revista tiene acuerdo con la UAM en la biblioguía correspondiente.
	- b. Que en las revistas diamante no cobran APCs.
	- c. Que una vez pagado el APC por parte de la autora es obligatorio su depósito en el repositorio institucional Biblos-e Archivo.
	- d. Que una vez pagado el APC por parte de la Universidad es obligatorio su depósito en el repositorio institucional Biblos-e Archivo.
- 47. Un investigador quiere saber cómo utilizar la base de datos electrónica O'Reilly y usted le comenta:
	- a. Que la Biblioteca ya no tiene suscrito ese recurso.
	- b. Que la Biblioteca de la UAM cuenta con un tutorial de este recurso en facebook.
	- c. Que la Biblioteca de la UAM cuenta con un vídeo en el canal de TikTok de la **Biblioteca**
	- d. Que la Biblioteca de la UAM cuenta con un vídeo en el canal de YouTube de la Biblioteca y una Biblioguía tutorial.
- 48. Un investigador que estuvo en la UAM hace tres años, pero actualmente no está contratado en nuestra universidad, comenta que quiere publicar en abierto en la revista *Applied Nano Materials* de la editorial ACS, usted le informa que:
	- a. Incumple los criterios establecidos en la UAM porque no tiene una relación contractual vigente como personal investigador.
	- b. Todo el proceso de petición es manual y se gestiona en Servicios Centrales de la biblioteca.
	- c. No puede publicar en abierto en esta revista porque no tenemos acuerdo transformativo con esta editorial.
	- d. Puede solicitar la publicación del artículo en abierto porque cumple los criterios internos de la UAM.
- 49. En un curso que tiene que impartir de recursos electrónicos en la Biblioteca de la UAM, usted indica que pueden consultar las bases de datos nuevas o en pruebas en:
	- a. El Portal Científico de la UAM.
	- b. El foro de debate de la Biblioteca de la UAM.
	- c. Biblos e-archivo.
	- d. La lista AZ de bases de datos.

50.Una investigadora que está realizando su tesis doctoral en la UAM, necesita consultar un artículo publicado en 2009 de la *Revista de Historia Actual*. Al hacer la búsqueda en BUN! aparece la siguiente información:

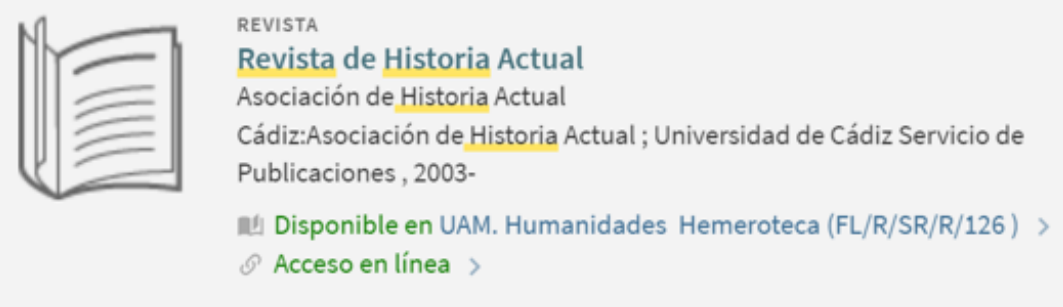

Texto completo disponible en: EBSCOhost Historical Abstracts with Full Text [2] Disponible desde 01/01/2011.

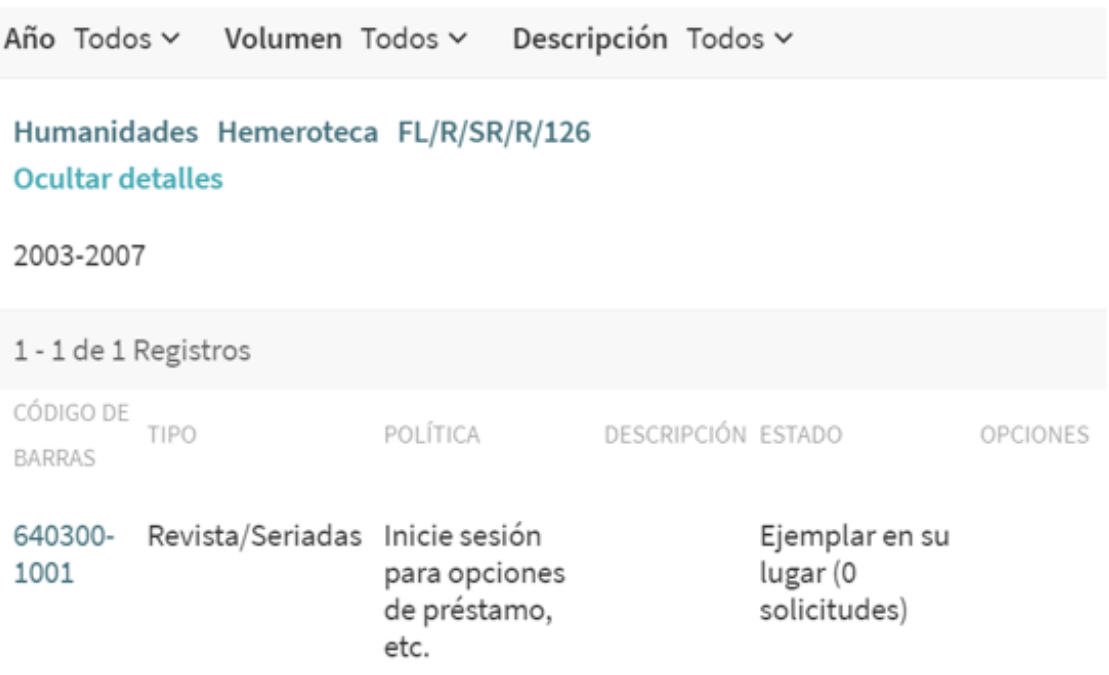

¿Qué indica el resultado de la búsqueda?:

- a. Puede consultar ese número en la base de datos EbscoHost Historical Abstracts with Full Text.
- b. Puede consultar ese número en la Hemeroteca de Humanidades.
- c. No tenemos acceso a ningún número de ese año. Puede solicitar el artículo de su interés a través del servicio de préstamo interbibliotecario.
- d. Tenemos acceso a esta revista desde 2003.

## **PREGUNTAS DE RESERVA**

- 51. Usted tiene que catalogar el cortometraje en formato video "*Ahora nos vais a escuchar*" que se estrenó el 6 de marzo de 2023 en el Teatro El Albéitar de León, ¿en qué nota hará constar la información sobre el estreno?
	- a. 504
	- b. 518
	- c. 520
	- d. 533
- 52. Un investigador que acaba de incorporarse a la UAM quiere hacer uso del servicio de préstamo interbibliotecario. Debe acceder:
	- a. Con sus credenciales UAM (correo electrónico y contraseña) en la plataforma de préstamo interbibliotecario, previo registro inicial (la primera vez).
	- b. Con sus credenciales UAM en la plataforma Alma de préstamo domiciliario.
	- c. Presencialmente en la Biblioteca Central.
	- d. Desde la página web principal de la UAM con sus credenciales (correo electrónico y contraseña).
- 53. La biblioteca de la Escuela Politécnica ha recibido el título "*Génesis: guía esencial de los videojuegos españoles de 8 bits*", que tiene como materia principal *Juegos de ordenador*. ¿Qué código de la clasificación INSPEC elaborada por la IET (Institution of Engineering and Technology) del Reino Unido y utilizada en dicha biblioteca es el más idóneo?
	- a. C7830D
	- b. B0210
	- c. A0240
	- d. D2080
- 54. La cita del siguiente libro: Herrera Cáceres, C. y Rosillo Peña, M. (2019). *Confort y eficiencia energética en el diseño de edificaciones*. Pirámide, corresponde al estilo de citación:
	- a. APA 7ª ed.
	- b. UNE ISO 690.
	- c. Vancouver.
	- d. IEEE.